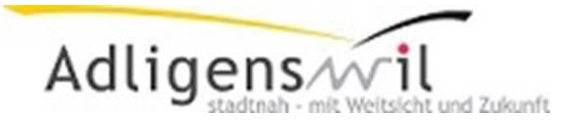

## M&I Anwendungskompetenzen

Medien und Informatik

## Dieser M&I-Pass gehört:

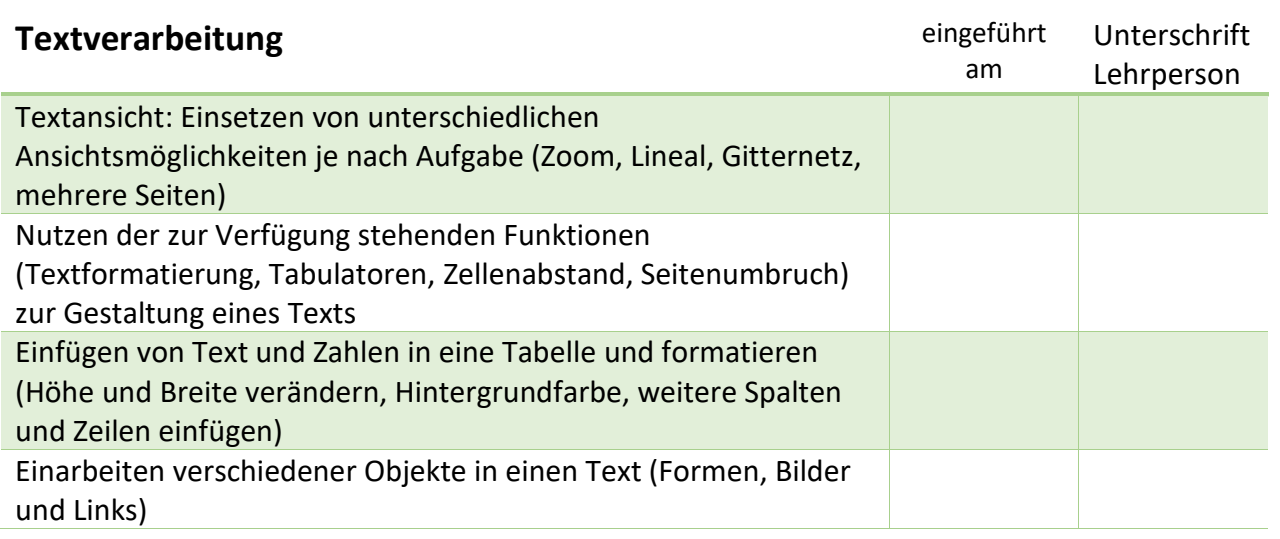

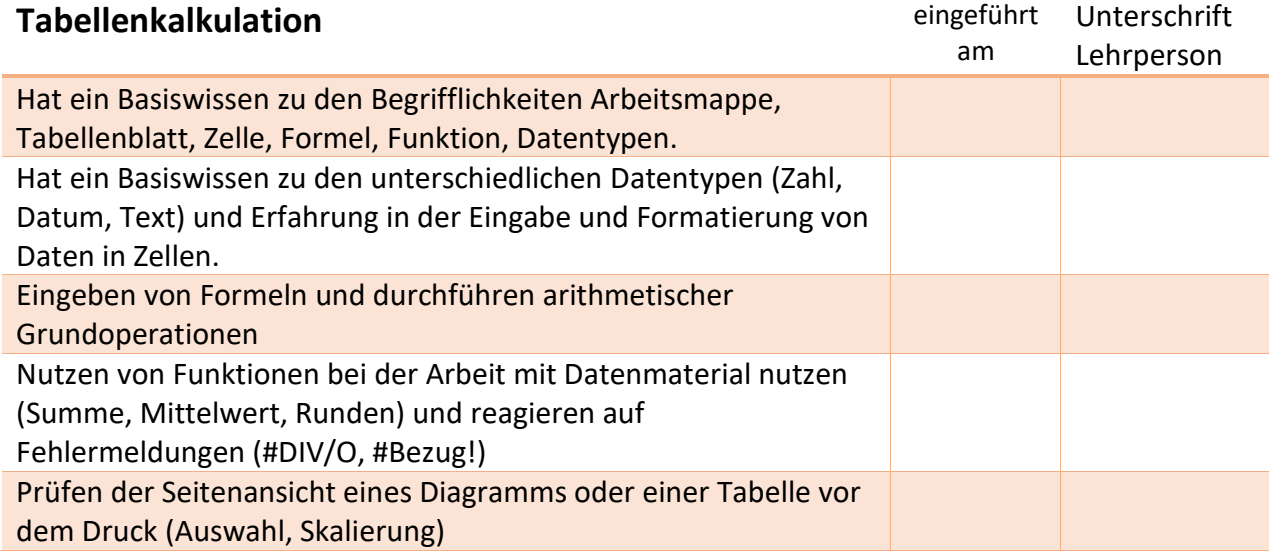

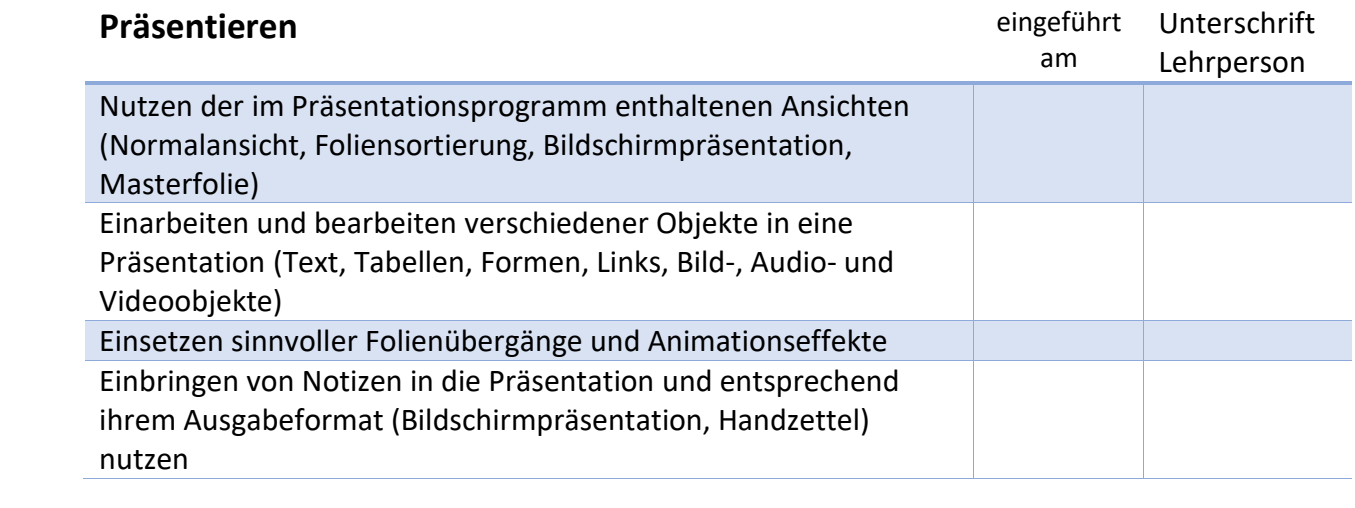

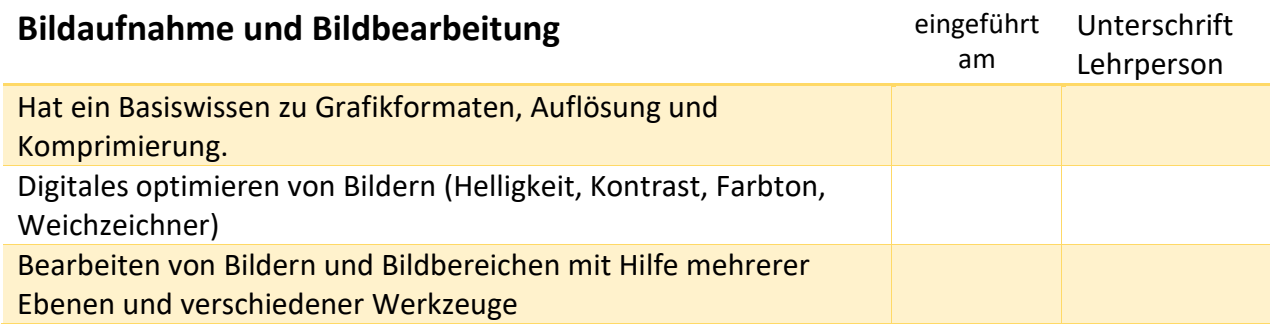

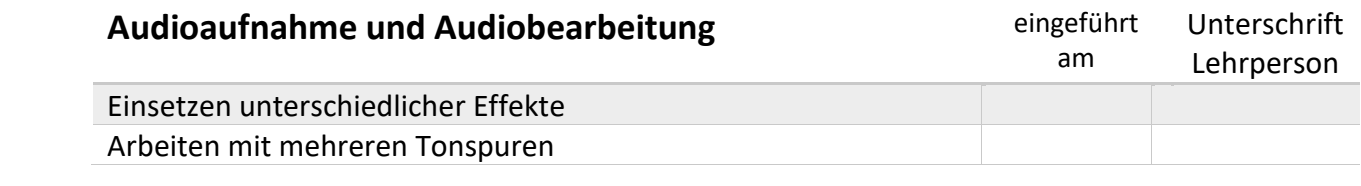

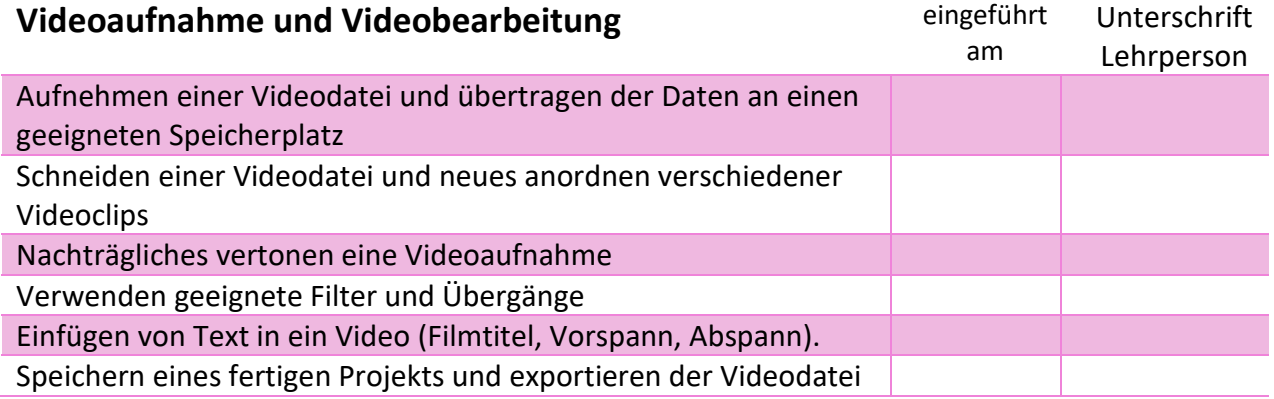